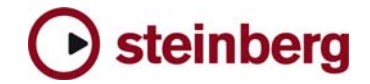

## **Issues and Solutions**

## **Nuendo 3.2**

This document describes issues you may encounter using Nuendo 3.2 as well as possible workarounds.

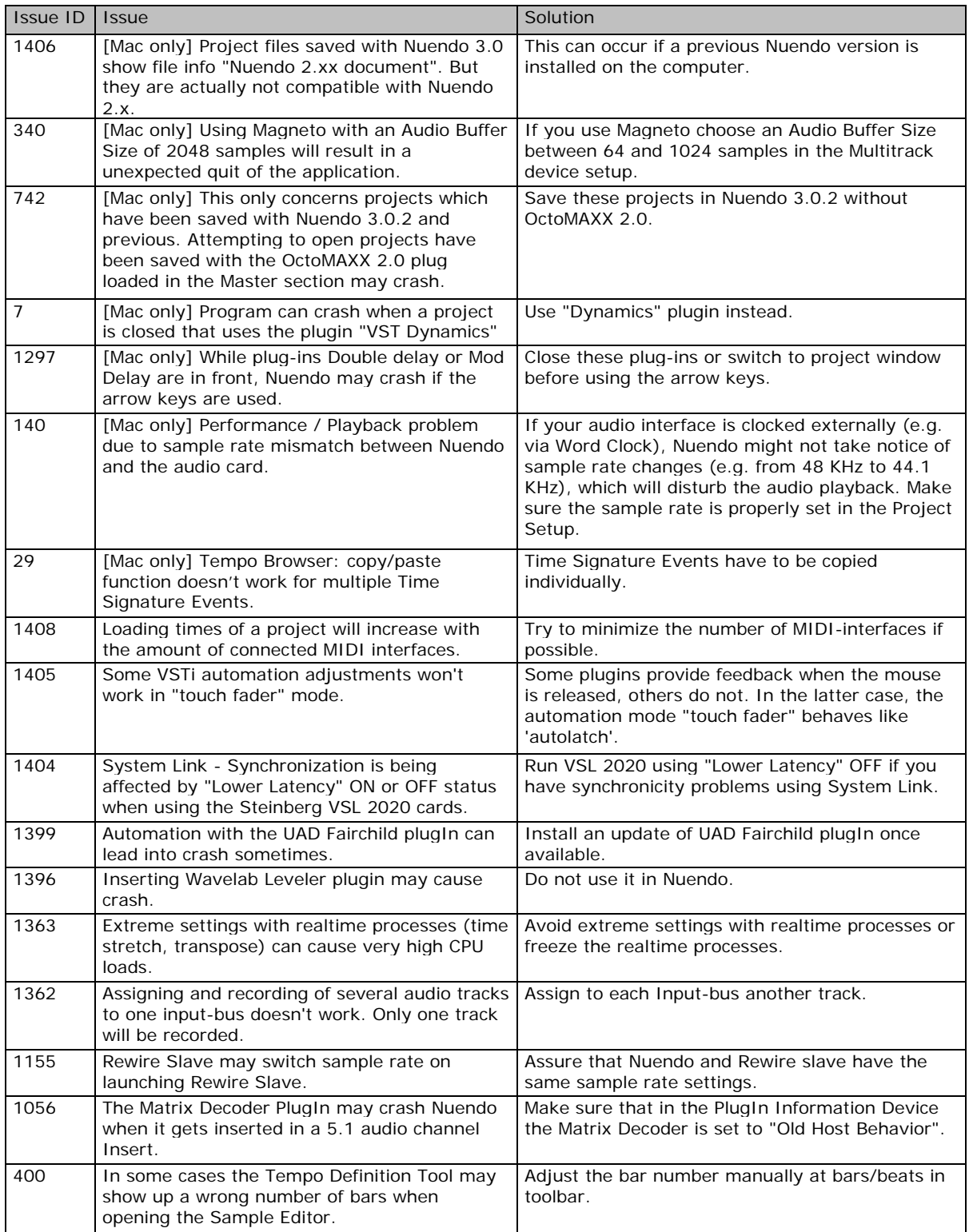

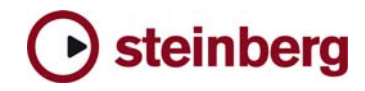

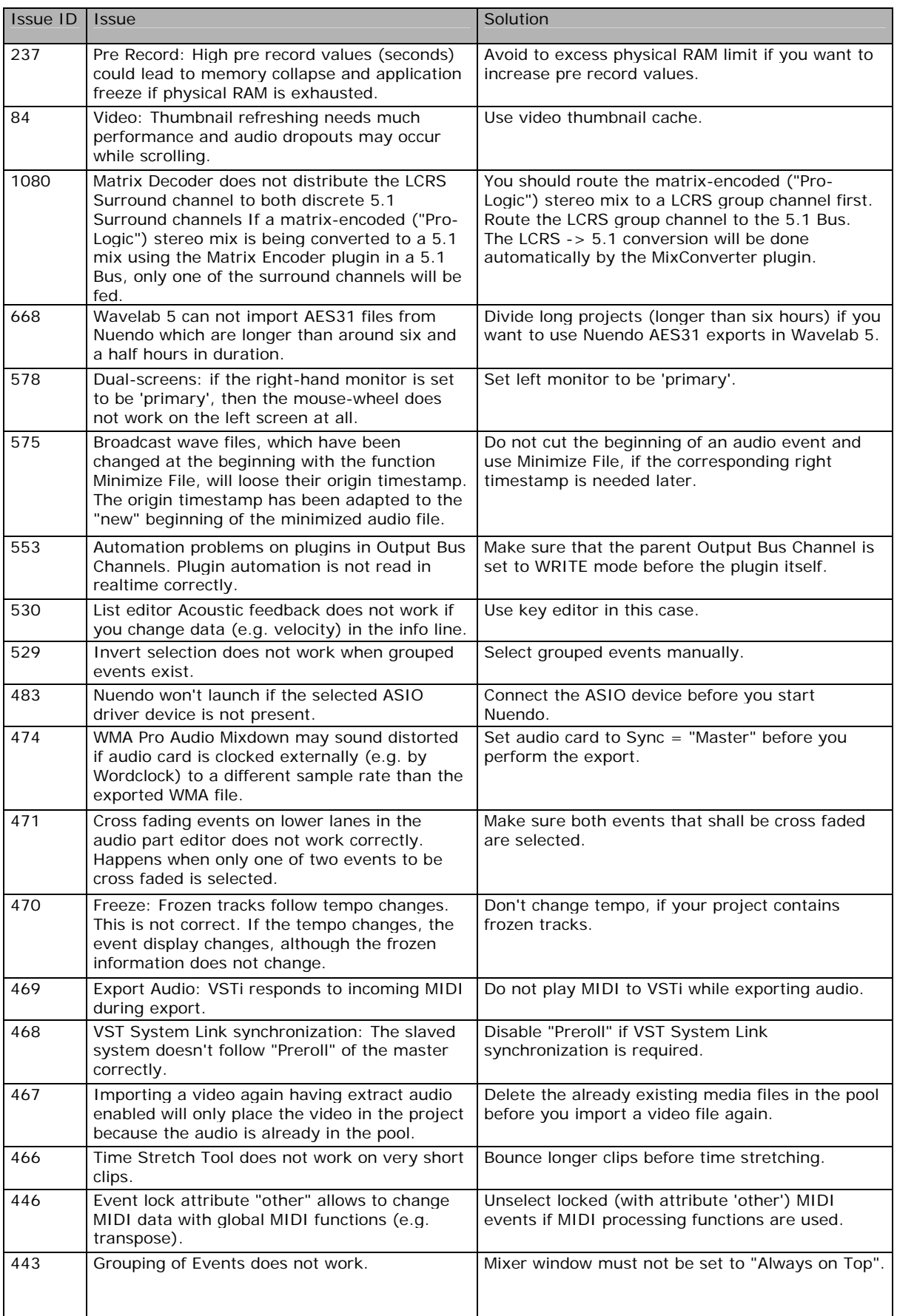

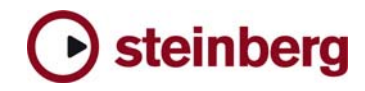

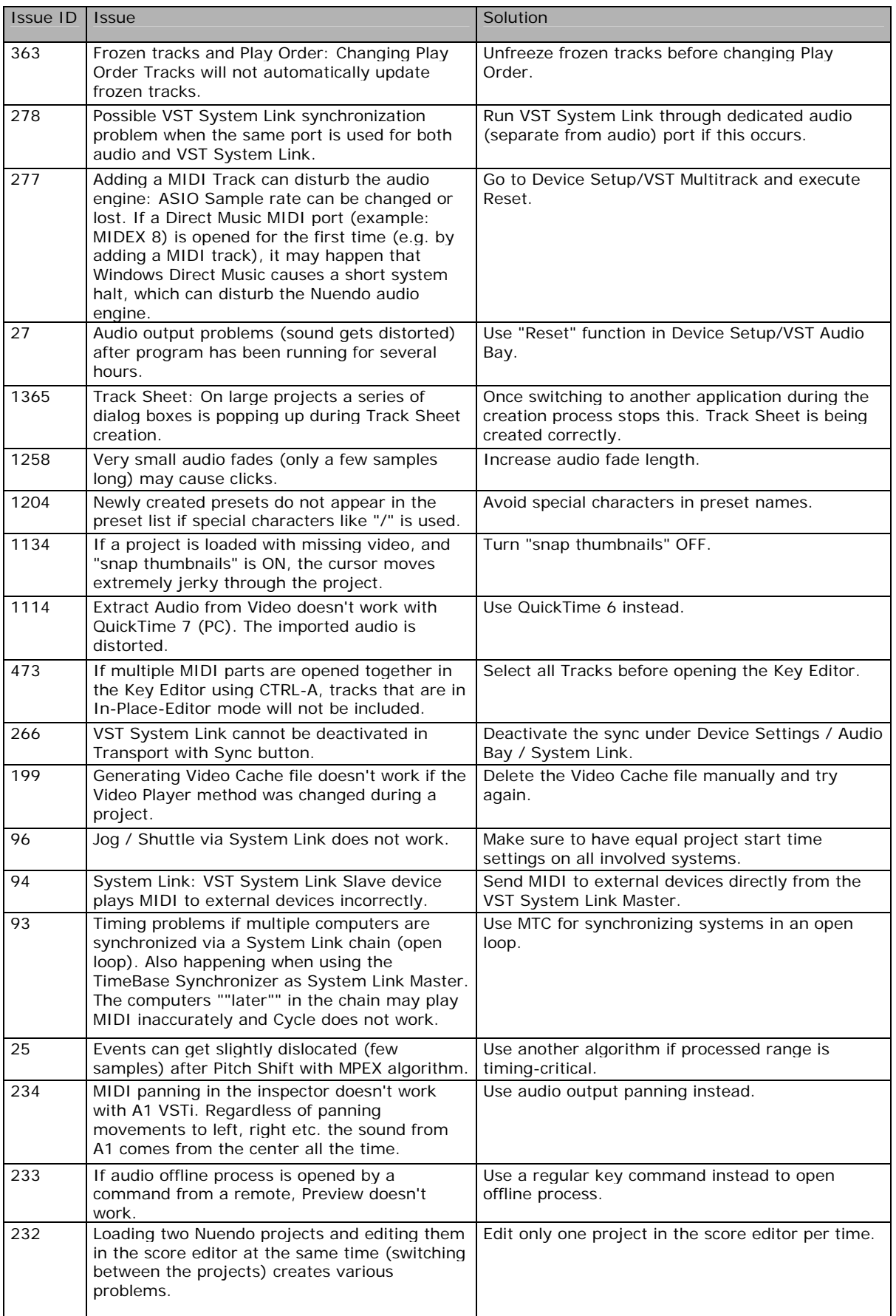

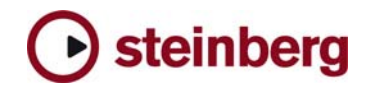

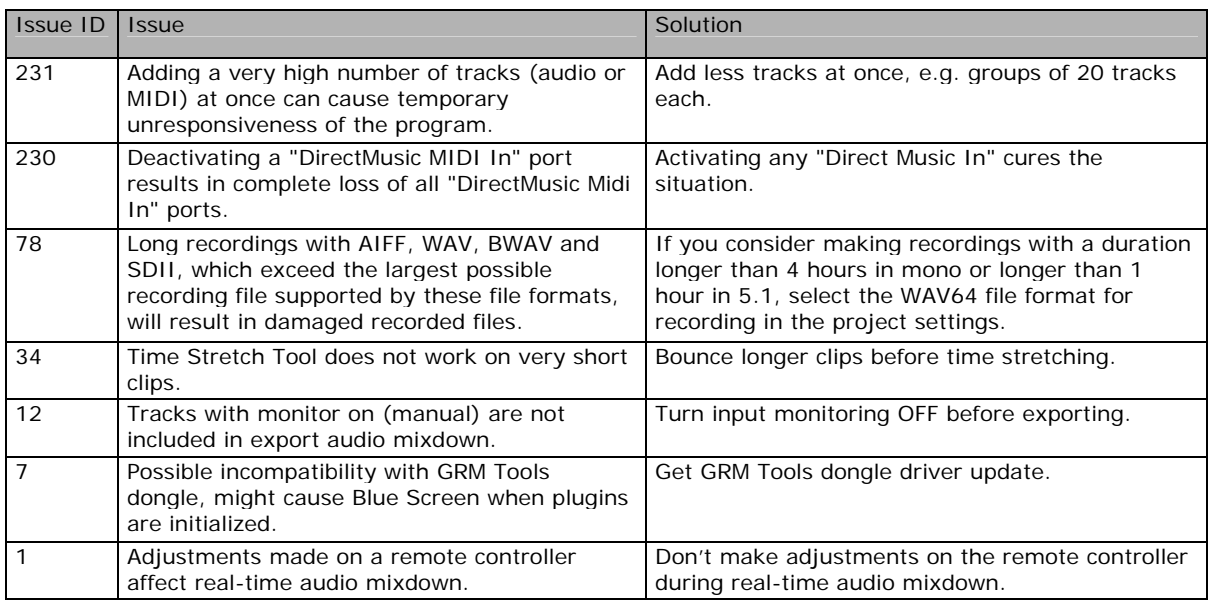